## **Factors** Name(s):

In this activity you will explore patterns related to multiplication. You'll look at properties of the numbers 1 to 100. At right are the data for the number 24. Notice that the value for *factor3* is "yes." This means that 3 is a factor of 24. You can see that 2, 3, 4, 6, 8, and 12 are all factors of 24.

## **Plot and Investigate**

Now you'll look at the data to see what patterns you can find.

- 1. Open the document **Factors.tp.** You'll see a stack of data cards like the one at right.
- 2. You'll also see a plot of square icons stacked and ordered by *number*. Drag the right and bottom edges of the plot. You'll see the square icons move around to form stacks of different sizes.
- 3. Drag the edges or corner of the plot so that the stack is 3 wide, as shown here. You can also use the **Icon Size** slider to make the squares fit better.
- 4. Describe any patterns you notice in this stack.

- 5. Now select the attribute *factor3* in the data cards. The color of the plot should change. (The key above the plot tells you what the colors mean.)
- 6. Describe any patterns you notice in the stack now.
- 7. What do you think will happen if you make the stack 5 wide and select the attribute *factor5*? Write your prediction, and then try it.

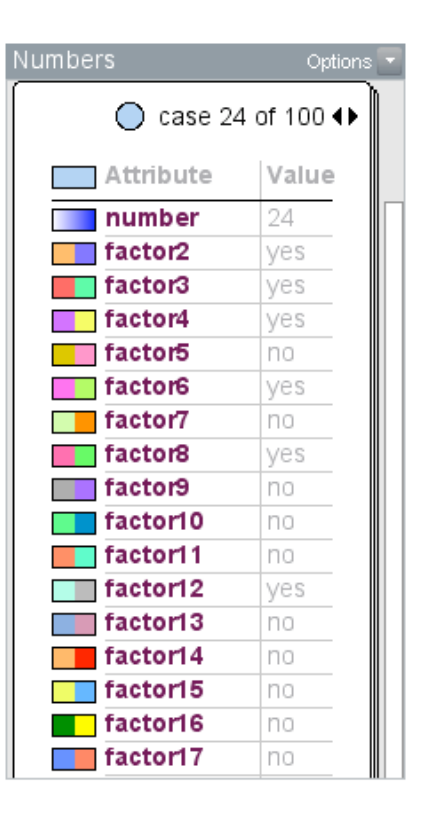

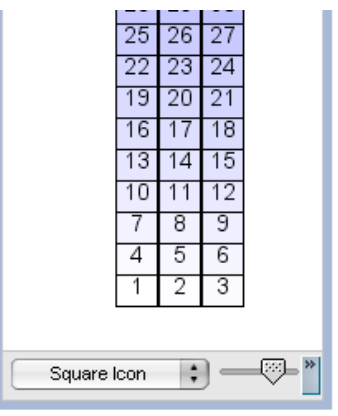

## **Factors (continued) Student Worksheet Student Worksheet**

8. In general, what will happen if you make a stack of a particular width and select the same factor as the width? Why does this happen? Include a copy of at least one plot that backs up your answer.

You probably know that division is the inverse (or opposite) of multiplication. You can use your plot to explore division too.

- 9. Think about the division problem  $24 \div 8$ . You probably already know the answer is 3. This means that there are 3 groups of 8 in 24 (or 8 groups of 3 in 24). Because you are dividing by 8, make a stack 8 wide and select *factor8*. Look for 24 in the stack.
- 10. What does the color of the icon for 24 tell you?

11. How high is 24 in the stack? How does this relate to  $24 \div 8$ ?

- 12.. Think about the division problem  $24 \div 8$  again. Because you are dividing 24, make the stack 24 wide but keep *factor8* selected. Look for 24.
- 13. How does this plot show you that  $24 \div 8 = 3$ ?

## **Factors (continued) Student Worksheet**

14. Use either method of making a plot to do these division problems. For at least one problem, include a copy of your plot and explain how it gives you the answer.

a.  $18 \div 3 =$  b.  $26 \div 13 =$ c.  $11 \div 2 =$  d.  $8 \div 3 =$ 

- 15. As you change the size of the stack, you probably see the factors create different patterns in the stack. Experiment with different sizes and different factors to find one pattern that is interesting to you. Include a copy of this plot with your assignment.
- 16. Describe why this pattern is interesting to you. If you can, explain how the width and factor combine to create the pattern.